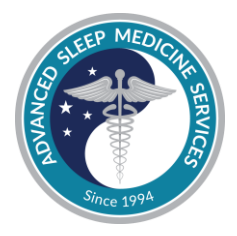

# **Instrucciones para el paciente para usar el NightOwl prueba de sueño en casa Advanced Sleep Medicine Services**

## **Usando su teléfono inteligente, busque el correo electrónico de nuestro proveedor de software, Virtuox.**

- 1. Después de que recibamos la autorización de su médico, le enviaremos un correo electrónico (solo en inglés en esto momento, disculpa). La línea de asunto es "NightOwl Sleep test setup instructions" y el remitente es nuestro proveedor de software, Virtuox.
- 2. Abra el correo electrónico con su teléfono inteligente.
- 3. El correo electrónico incluye un botón para descargar la aplicación. El botón dice "Take Me To The App". Haga clic en el botón y descargue la aplicación en su teléfono inteligente.
- 4. Abra la aplicación. El código de activación debería cargarse automáticamente desde el correo electrónico. Si es necesario, haga clic en "Tengo un código de activación" e ingrese manualmente el código de activación de su correo electrónico.

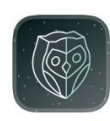

NightOwl Companion

The NightOwl companion app OPEN ★★★☆☆ 48

5. Lea y acepte todos los términos y condiciones, y completar la información personal requerida.

## **Desembalaje del dispositivo NightOwl**

6. Retire el dispositivo NightOwl y las correas adhesivas del embalaje.

### **Emparejar el Dispositivo:**

- 7. Para emparejar el dispositivo NightOwl con su teléfono celular, mantenga presionado el botón en la parte inferior del dispositivo hasta que una luz roja comience a parpadear.
- 8. Haga clic en "Iniciar conexión" en la aplicación NightOwl para terminar de emparejar el dispositivo, luego haga clic en "siguiente".

### **Usar el Dispositivo: 2 Noches de Prueba**

- 9. Retire la cubierta adhesiva de una de las correas para los dedos. Coloque el lado blanco del dispositivo NightOwl en la esquina de la correa para el dedo. Coloque el dispositivo de modo que la luz del sensor (lado azul) toque la piel de su dedo.
- 10. Envuelva la correa adhesiva alrededor de su dedo. No lo envuelva demasiado apretado. Asegúrese de que el dispositivo esté ajustado para que no se mueva.
- 11. Una vez que esté listo para acostarse, presione comenzar a grabar en la aplicación.
- 12. Por la mañana, presione despertar para cargar la grabación y detener la prueba.

*Nota: La prueba es para DOS NOCHES DE PRUEBA para ayudar a garantizar que la prueba sea precisa y completa. Utilice el dispositivo Night Owl en 2 noches consecutivas.*

*Nota: No deseche el NightOwl después de la prueba en caso de que sea necesario volver a realizar la prueba. Si se necesita una nueva prueba por algún motivo, utilizará el mismo dispositivo NightOwl.*

*Nota: Si tienes que dejar tu cama y tu teléfono, puedes hacerlo. Solo asegúrese de que su teléfono esté dentro del alcance del sensor cuando regrese a la cama. Debe estar en la cama durante al menos 4 horas para garantizar una grabación nocturna exitosa.* 

*Nota: No se deshaga del NightOwl, ya que es posible que sea necesario recopilar más datos.*

**Para soporte fuera de horario, contáctenos al (954) 686-7200 o envíenos un correo electrónico a [support@hsatpro.com](mailto:support@hsatpro.com)**

**Durante el horario comercial, comuníquese con nosotros al (877) 775-3377 o [customerservice@sleepdr.com](mailto:customerservice@sleepdr.com)**